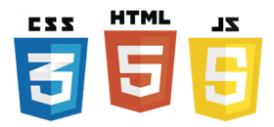

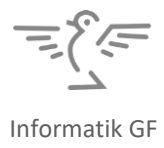

# **HTML-TABELLEN**

Tabellen bestehen aus Zeilen (horizontal) und Spalten (vertikal), die schliesslich Zellen erzeugen. In HTML benötigen wir folgende Tags:

- <**table**> Tabelle als Ganzes
- <**tr**> **Zeile** einer Tabelle (*table row*)
- <**td**> **Zelle** einer Tabellenzeile (*table data*)

Zuerst kommt das <**table**>-Tag. Das Konstruieren einer Tabelle geschieht danach Zeile für Zeile (<**tr**>) und innerhalb einer Zeile werden Zelle für Zelle (<**td**>) definiert. Das <**tr**> steht immer innerhalb einer <**table**> und eine Tabellenzelle <**td**> immer innerhalb einer *table row* <**tr**>.

# **Beispiel: Grundstruktur**

```
<table>
   <tr>
      <td>oben-links</td>
       <td>oben-Mitte</td>
      <td>oben-rechts</td>
   </tr>
   <tr>
      <td>unten-links</td>
      <td>unten-Mitte</td>
      <td>unten-rechts</td>
   </tr>
</table>
```
oben-links oben-Mitte oben-rechts unten-links unten-Mitte unten-rechts

### **Rahmen**

Um die einzelnen Zellen sichtbar zu machen, kann das Attribut border innerhalb von <**table**> gesetzt werden: <**table border**="1">

# **Tabellenüberschriften, Tabellenkopf und -fuss**

Überschriftszellen können mittels des Tags <**th**> definiert werden, welches anstelle von <**td**> verwendet wird. Der Browser rendert die Überschriften in fett und zentriert sie.

```
<table border="1">
   <tr>
       <th>Name</th>
       <th>Vorname</th>
   </tr>
</table>
```
Name Vorname

Zur Strukturierung werden die Tags <**thead**>, <**tbody**> und <**tfoot**> eingesetzt, die in der Ebene zwischen <**table**> und <**tr**> stehen. Damit können einzelne Zellen (später) via CSS selektioniert werden.

```
<table border="1">
   <thead>
       <tr>
            <th>Name</th>
            <th>Vorname</th>
       </tr>
   </thead>
   <tbody>
       <tr>
            <td>Meier</td>
            <td>Petra</td>
       </tr>
       <tr>
            <td>Maurer</td>
            <td>Roger</td>
       </tr>
   </tbody>
</table>
```
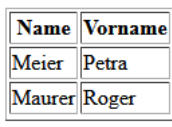

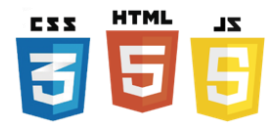

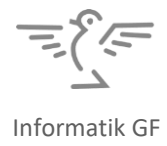

### **Zellenabstand, Tabellenweite**

Mit folgenden Attributen kann Einfluss auf die Gestaltung der Tabelle genommen werden:

- cellspacing Abstand der Zellen zueinander
- cellpadding Abstand des Textes zum Rand der Zelle
- align Ausrichtung (horizontal) innerhalb der Zelle (left, center, right)
- valign Ausrichtung (vertikal) innerhalb der Zelle (top, middle, bottom)
- width Breite der Tabelle/Spalte<sup>1</sup> (entweder in Pixel oder Prozent)

**Beispiel**: *Tabelle mit Breite 600 Pixel und grösserer Abstand zwischen den Zellen*:

```
<table border="1" cellpadding="10" width="600">
   <tr>
       <td width="20%">oben-links</td>
       <td width="60%" align="center">oben-zentriert</td>
       <td width="20%">oben-rechts</td>
   </tr>
                                                                 oben-links
   <tr>
                                                                                       oben-zentriert
                                                                                                            oben-rechts
       <td>unten-links</td>
       <td align="center">unten-zentriert</td>
                                                                unten-links
                                                                                      unten-zentriert
                                                                                                            unten-rechts
       <td>unten-rechts</td>
   </tr>
</table>
```
**Hinweis**: CSS bietet viel mehr Gestaltungsmöglichkeiten und sollte statt Attribute eingesetzt werden!

#### **Zellen verbinden**

Durch die Attribute colspan und rowspan innerhalb von <**td**> (oder <**th**>) können Zellen verbunden, d.h. Zellen definiert werden, die sich über mehrere Spalten oder Zeilen erstrecken. Der Attributwert spezifiziert die Anzahl Spalten/Zeilen. Diejenigen Zellen, welche überspannt werden, werden im HTML-Code weggelassen.

- colspan Zellen horizontal (spaltenübergreifend) verbinden
	- rowspan Zellen vertikal (zeilenübergreifend) verbinden

#### **Beispiel**

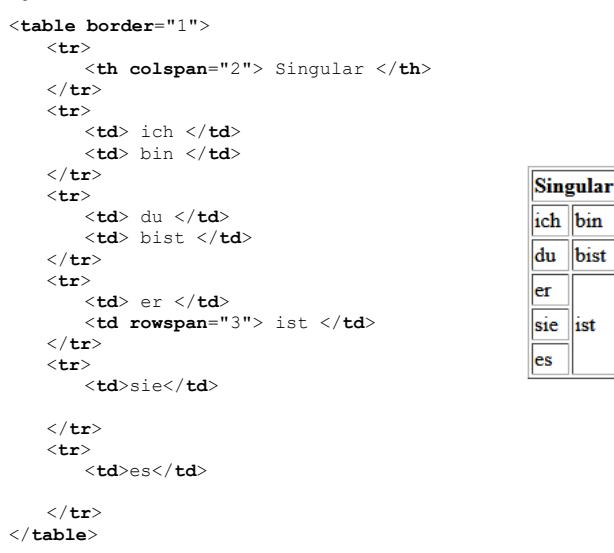

#### **Quellenangabe**

• <https://www.html-seminar.de/tabellenkopf-u-fuss.htm>

<sup>1</sup> Die Spaltenbreite kann definiert werden, indem sie für eine ihrer Zelle definiert wird.